# Bugs & Wish list

Saving edited using the plugin dialog for img plugin is not working in certain conditions | Tiki Wiki CMS Groupware :: Development

## [Saving edited using the plugin dialog for](https://dev.tiki.org/item6444-Saving-edited-using-the-plugin-dialog-for-img-plugin-is-not-working-in-certain-conditions) [img plugin is not working in certain](https://dev.tiki.org/item6444-Saving-edited-using-the-plugin-dialog-for-img-plugin-is-not-working-in-certain-conditions) [conditions](https://dev.tiki.org/item6444-Saving-edited-using-the-plugin-dialog-for-img-plugin-is-not-working-in-certain-conditions)

Status

**Q** Closed

**Subject** 

Saving edited using the plugin dialog for img plugin is not working in certain conditions

Version

17.x Regression

Category

- Error
- Regression

Feature Wiki Plugin (extends basic syntax) Resolution status New Submitted by Bernard Sfez / Tiki Specialist

Lastmod by Bernard Sfez / Tiki Specialist

Rating

#### ★★11★★★★11★★★★11★★★★11★★★★+11★★ @@

#### **Description**

I have an image inserted using the wiki toolbar on a wiki page. The wiki page contain  $18 \{DIV() \}$ . When I edit the plugin setting using the "edit icon" the new setting are not saved.

Note: If I edit using the dialog from the help icon it work:

- 1. go to edit page,
- 2. select the content of the plugin No image specified. One of the following parameters must be set: fileId, randomGalleryId, fgalId, attId, id, or src.
- 3. go to help icon and select img

#### the instance)

NOTE : During the same session I found out that I can't insert a quote plugin within divs (I can at the bottom of them) or I had also to remove a DIV (else it broke the display).

Solution I remember this issue was addressed. (else I'll reopen) Importance 7 Easy to solve? 6 Priority 42 Demonstrate Bug (Tiki 19+) Please demonstrate your bug on show2.tikiwiki.org Version: trunk ▼ [Create show2.tikiwiki.org instance](#page--1-0) Ticket ID 6444 Created Sunday 03 September, 2017 06:45:39 GMT-0000 by Bernard Sfez / Tiki Specialist LastModif Saturday 13 October, 2018 08:25:10 GMT-0000

## Comments

## Attachments

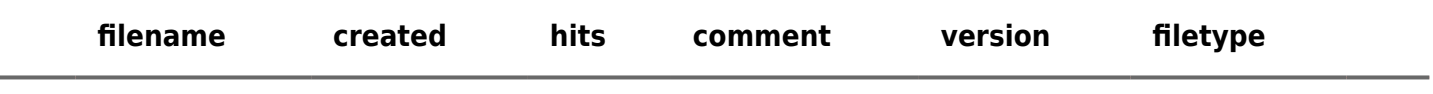

No attachments for this item

The original document is available at

[https://dev.tiki.org/item6444-Saving-edited-using-the-plugin-dialog-for-img-plugin-is-not-working-in-certain](https://dev.tiki.org/item6444-Saving-edited-using-the-plugin-dialog-for-img-plugin-is-not-working-in-certain-conditions)[conditions](https://dev.tiki.org/item6444-Saving-edited-using-the-plugin-dialog-for-img-plugin-is-not-working-in-certain-conditions)

[Show PHP error messages](https://dev.tiki.org/tiki-view_tracker_item.php)